## World Book Student

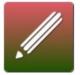

**World Book Student** includes the *World Book Encyclopedia*, the *World Book Dictionary*, and the *World Book Atlas*. It contains an extensive multimedia collection, including editor—selected websites, correlations to state standards, and much more.

## Use World Book Student for

- Just about any subject More than 40,000 encyclopedia and reference articles. Thousands of websites, images, and illustrations. Interactive games, activities, and more.
- State and Country information The Atlas provides up to date, full color maps of the world, continents, countries, states, provinces, and many cities.

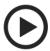

- 1.To begin, go to OhioWebLibrary.org.
- 2. Click on the arrow beside the phrase "Reference and encyclopedias":

## > Reference and encyclopedias

- 3. Click on the words "World Book Online."
- 4. Next, click on the icon circled below:

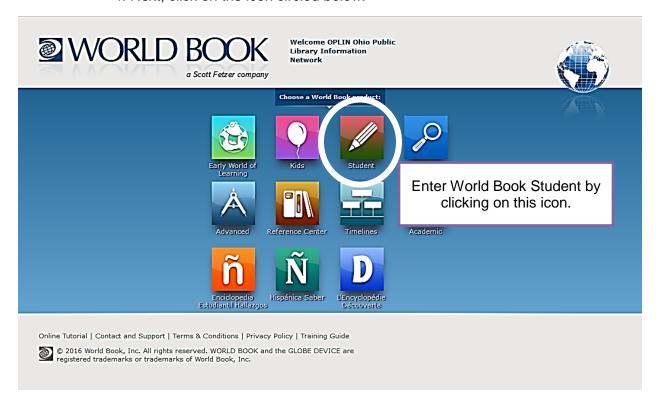

**World Book Student** is brought to you by Libraries Connect Ohio, a partnership of Ohio's library networks: the Ohio Public Library Information Network (OPLIN), INFOhio, and OhioLINK. Access to this resource is funded in part through an Institute of Museum and Library Services LSTA grant awarded by the State Library of Ohio.

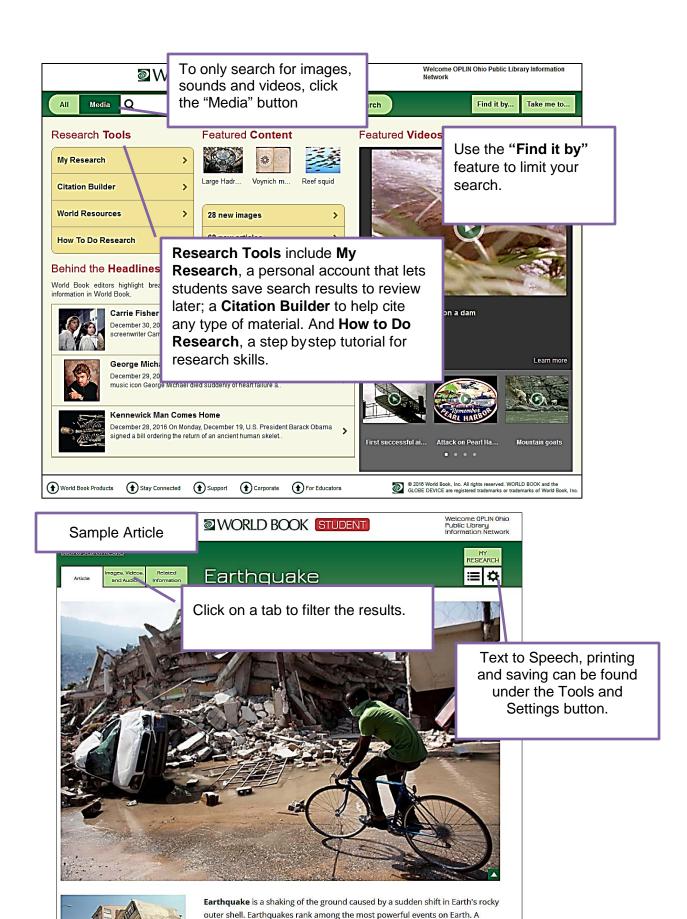

World Book Student is brought to you by Libraries Connect Ohio, a partnership of Ohio's library networks: the Ohio Public Library Information Network (OPLIN), INFOhio, and OhioLINK. Access to this resource is funded in part through an Institute of Museum and Library Services LSTA grant awarded by the State Library of Ohio.